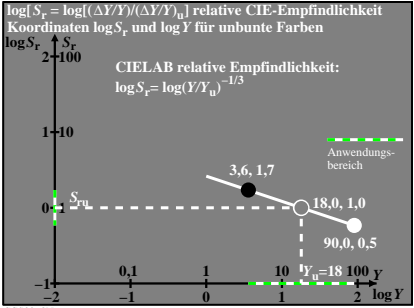

CGS00−8N